### Postgres-XC - Aperçu

- Solution Open Source multi-maître synchrone pour PostgreSQL
- NTT & EntrepriseDB

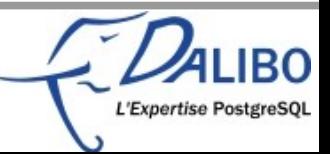

### A propos de l'auteur

- ●Auteur: Julien Rouhaud
- ●Société: DALIBO
- ●Date: Octobre 2012
- ●URL: www.dalibo.org

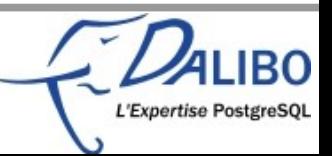

#### Sommaire

- Architecture générale
- Mise en place
- Haute disponibilité et performances

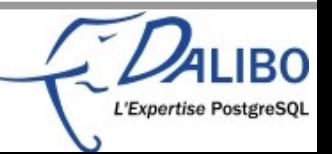

## Architecture générale

- •3 types de daemons
	- GTM
	- Coordinator
	- Datanode

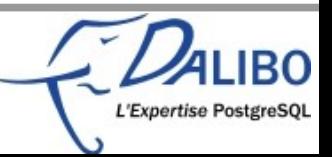

# **GTM**

- Global Transaction Manager
- Gère les identifiants de transaction
- Très gourmand en bande passante
	- Réseau gigabit à faible latence
	- GTM en STANDBY
	- GTM proxy

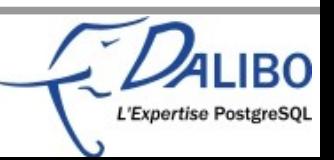

### Coordinator

- Point d'entrée pour les applications
- Décompose et transmet les requêtes aux datanodes
- Stocke le catalogue
- Agrège les données si besoin

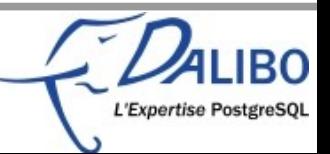

#### Datanode

- Très proche d'un serveur PostgreSQL
- Gère les requêtes envoyées par le Coordinator
- Stocke les données

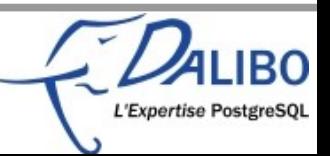

#### Architecture générale

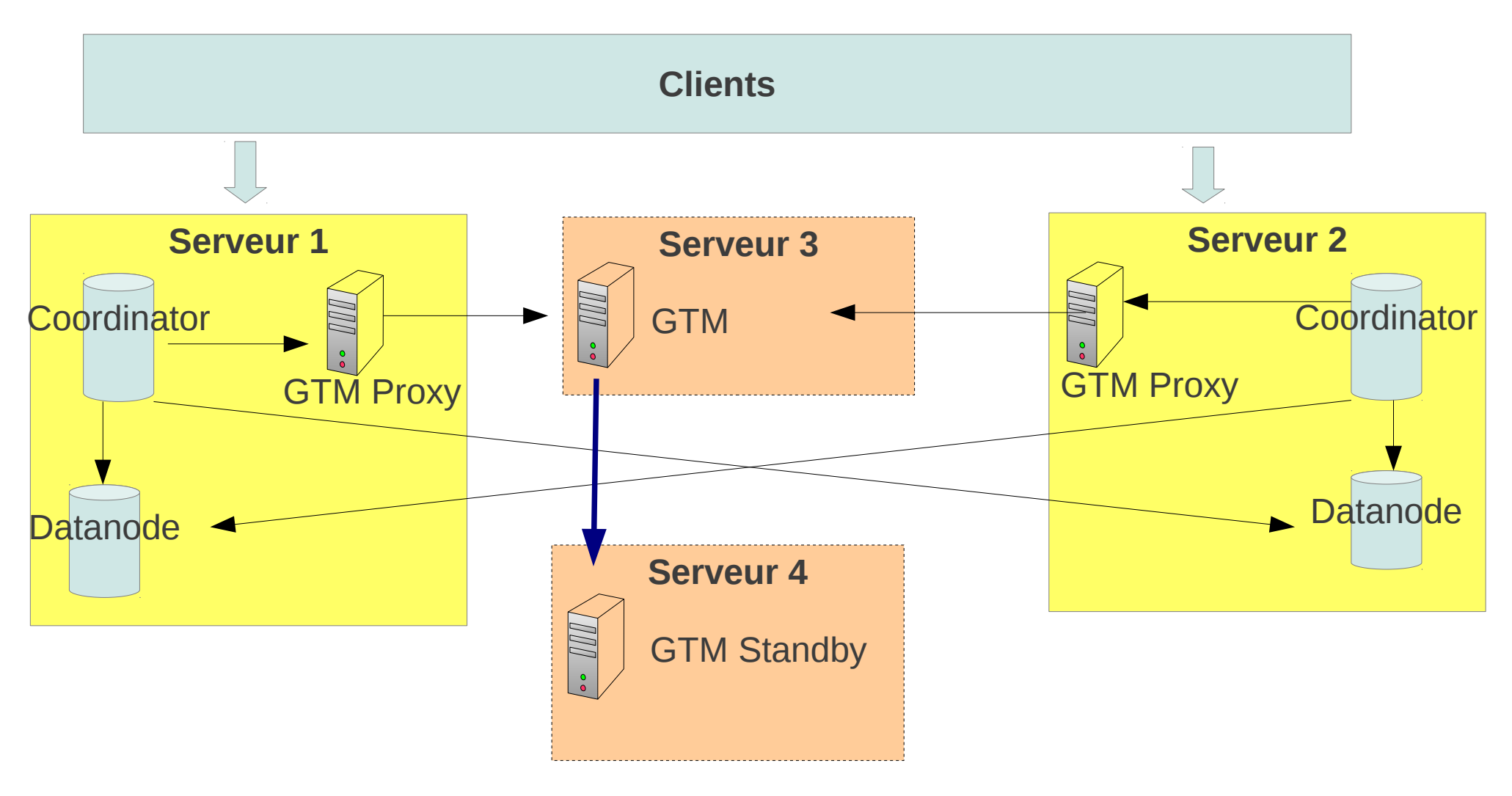

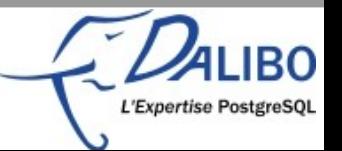

### Compilation et installation

- ●Similaire à PostgreSQL
	- **./configure –-prefix ...**
- ●Quelques binaires spécifiques :
	- initgtm
	- gtm\_ctl

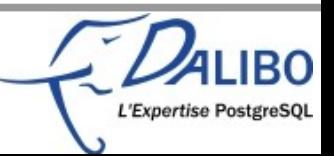

### Initialisation et lancement du GTM

- ●initgtm -Z gtm -D /.../gtm
- ●gtm.conf
	- port par défaut 6666
	- nodename
	- Startup: ACT

●gtm\_ctl -Z gtm -D /.../gtm start

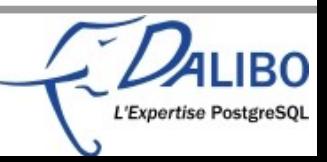

# GTM Standby

- Même initialisation
- gtm.conf
	- startup = **STANDBY**
	- active host
	- active port
	- synchronous backup

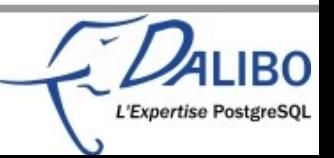

# Initialisation et lancement GTM\_proxy

- initgtm -Z gtm\_proxy -D /.../gtm\_proxy
- gtm\_proxy.conf
	- port
	- listen addresses
	- nodename
	- gtm\_host
	- gtm\_port

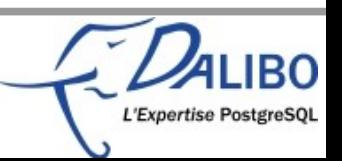

### Initialisation et lancement des Coordinator

- initdb -D /.../coord --nodename nom\_coord
- $\bullet$  port = 5432 (point d'entrée)
- pooler port
- gtm\_host
- gtm\_port
- enforce\_two\_phase\_commit = on
- pg ctl -D /.../coord -Z coordinator start

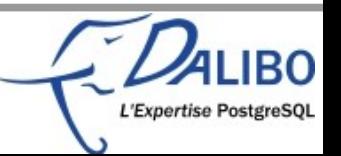

### Initialisation et lancement des Datanode

- initdb -D /.../node --nodename Node
- port =  $15432$
- shared buffers ...
- pg ctl -D /.../node -Z datanode start

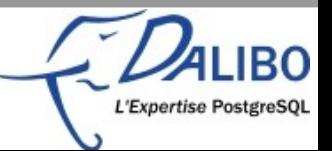

### Mise à jour du cluster

• CREATE NODE nom WITH (

TYPE='datanode', HOST='ip serveur', PORT=5432);

• CREATE NODE nom WITH (

TYPE='coordinator',

HOST='ip serveur',

PORT=15432);

• SELECT pgxc\_pool\_reload();

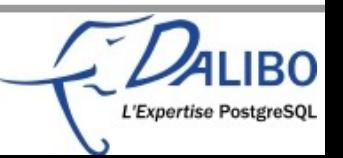

### Haute disponibilité et performances

- GTM Standby
- Réplication / distribution

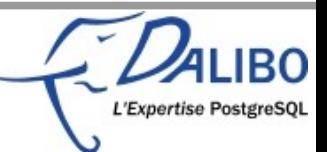

## Promotion GTM standby

- gtm\_ctl -Z gtm -D /.../gtm\_standby promote
- Besoin de notifier chaque GTM proxy
- gtm\_ctl -Z gtm\_proxy

-D /.../gtm\_proxy -o '-s ip\_nv\_gtm -t port\_nv\_gtm'

reconnect

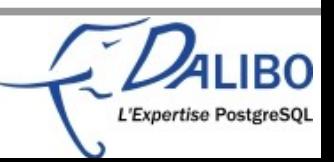

### Stockage des données - 1

- Tables distribuées
	- [CREATE | ALTER] TABLE nom DISTRIBUTE BY
		- ROUND ROBIN
		- [HASH | MODULO] nom\_colonne
	- Chaque nœud n'a qu'une partie des données
	- Réplication PostgreSQL des Datanodes

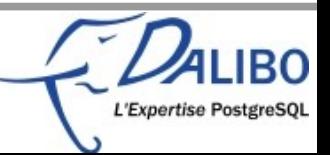

### Stockage des données - 2

- Tables répliquées
	- [CREATE | ALTER] TABLE nom DISTRIBUTE BY REPLICATION
	- Toutes les données sont sur tous les nœuds
	- Pas de gains en écriture
	- Permet une jointure locale des tables distribuées

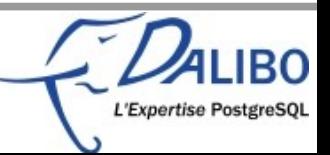

## Architecture générale répliquée

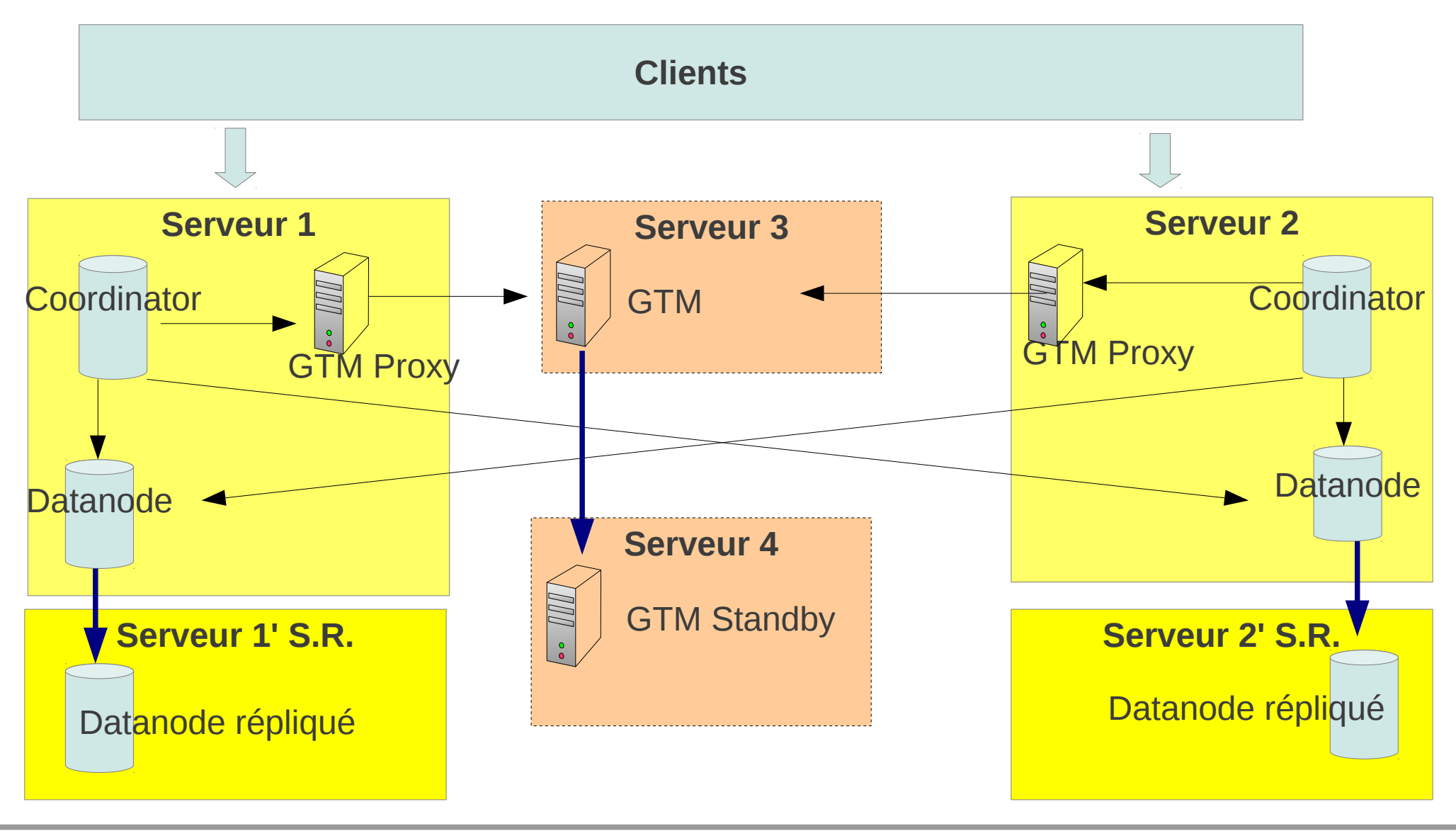

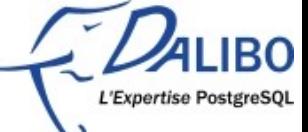

# Pour aller plus loin

- Site officiel http://postgres-xc.sourceforge.net/
	- Documentation
	- Wiki
	- Mailing list
- http://michael.otacoo.com/tag/postgres-xc/

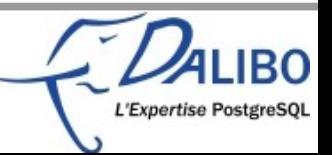

#### **Conclusions**

- Une solution encore jeune mais prometteuse
- Complexe à administrer
- Encore quelques limitations
- En attente de PostgreSQL 9.2

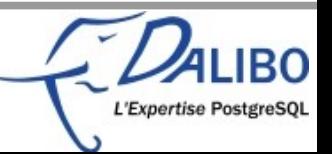

#### Des questions ?

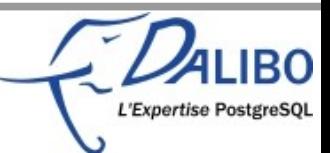